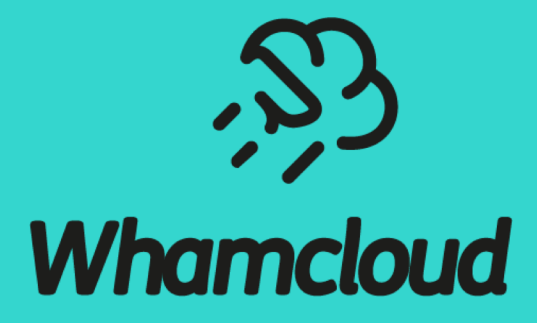

#### **Lustre Directory Migration and Restripe**

Lai Siyao 2018

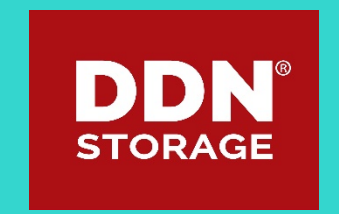

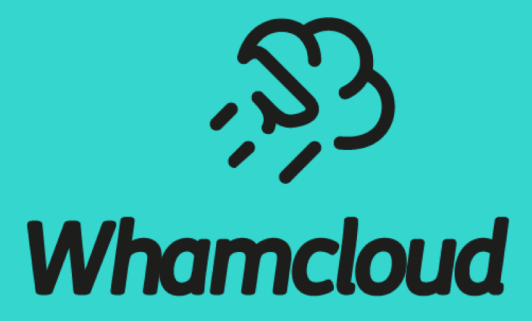

# **Directory Migration**

# Directory Migration Overview

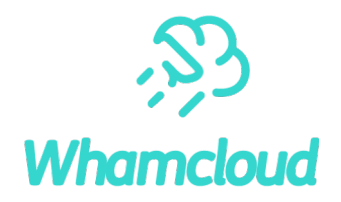

- Migrate directory to specified MDTs to improve scalability
- Can be used to empty certain MDT for maintainence
- ► lfs migrate –m <start\_mdt\_index> -c <stripe\_count> -H <hash\_type> <directory>

## Directory Migration Internals

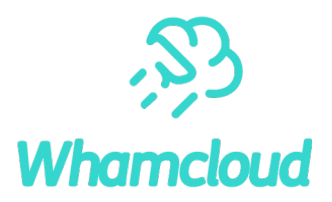

- Client send migrate RPC with new layout to MDS
- MDT lock all objects involved, including all link parents of source
- MDD create target with new layout, append source stripes to new layout, destroy source and update namespace with target FID
- Client iterate sub files under source, and migrate them to target
- Client send SETXATTR RPC to remove source stripes from target

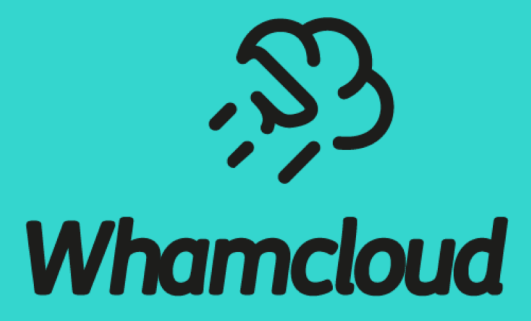

**Directory Restripe** 

## Directory Restripe Overview

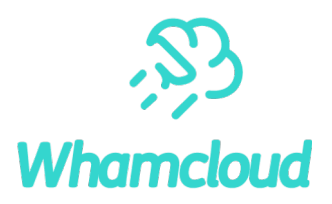

- ▶ Balance MDT usage
- Improve directory scalability when it grows
- ▶ Move as little data as necessary to minimize system impact
- Transparent to user

# Directory Restripe Functionality Spec

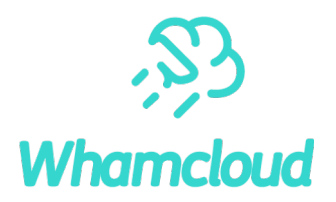

- Basically it's directory migration originated by MDT, one thread per MDT
- Restripe plain directory only
- Start directory restripe when its size exceeds limit, e.g. 100k bytes
- Restripe to a certain number of MDTs, e.g. 8, which can be set by user
- FID mapping to support transparent restripe and NFS reexport
	- FID mapping cache is stored in OI, and it's an LRU cache
	- if current RPC should be sent to the target MDT where FID is located, but the mapped FID is on another MDT, return –EREMOTE, and client will retry with mapped FID
	- else MDT just uses the mapped FID to locate object
- Recovery
	- Stateless
	- Current migration replay as before
	- MDT will continue directory restripe if directory is marked RESTRIPE, but not in current restripe list

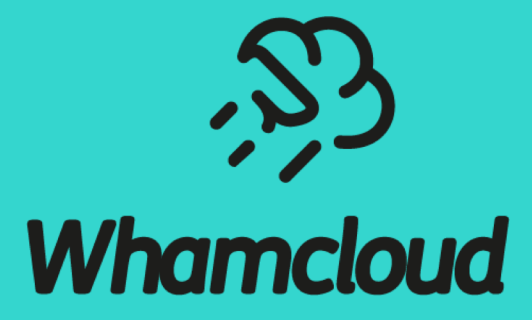

# **DNE Status Update**

#### Major Issues

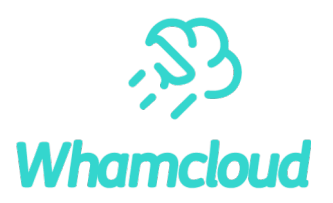

- ► LU-6848: Support multiple modify RPCs in flight for MDT-MDT connection
- ► LU-7426: Current llog format for remote update llog
- ► LU-7427: multiple entries for BATCHID
- LU-10784: mkdir() automatically create remote directory on MDS which has more space
- ► LU-11213: remote mkdir() in ROOT/ by default
- ► LU-10329: REMOTE\_PARENT\_DIR scalability
- ► LU-10888: lctl abort recovery' allow aborting recovery between MDTs

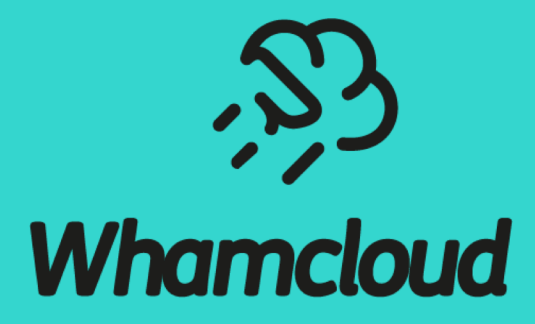

**Thanks!**

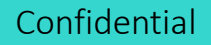